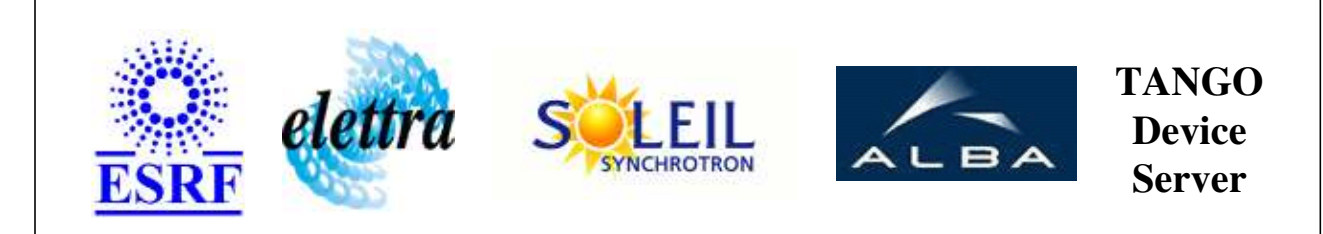

# **AxisRawDataReader User's Guide**

# **AxisRawDataReader Class**

**Revision: release\_2\_3\_10 - Author: coquet Implemented in C++** 

## **Introduction:**

provides read-only raw data from the specified axis

## **Class Inheritance:**

• Tango::Device 3Impl AxisRawDataReader

**Properties:**

**There is no Class properties. There is no Device Properties.**

## **States:**

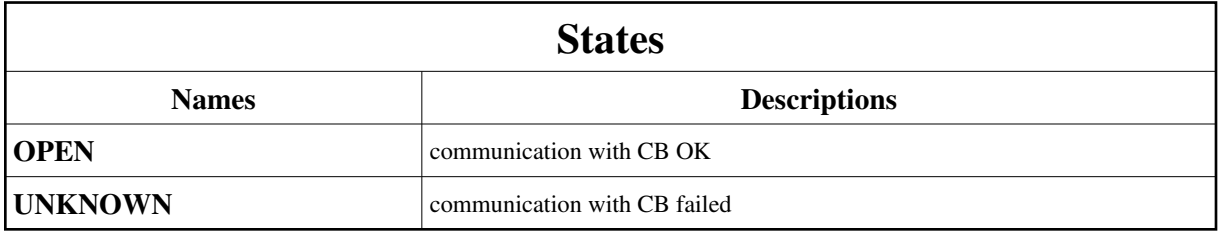

### **Attributes:**

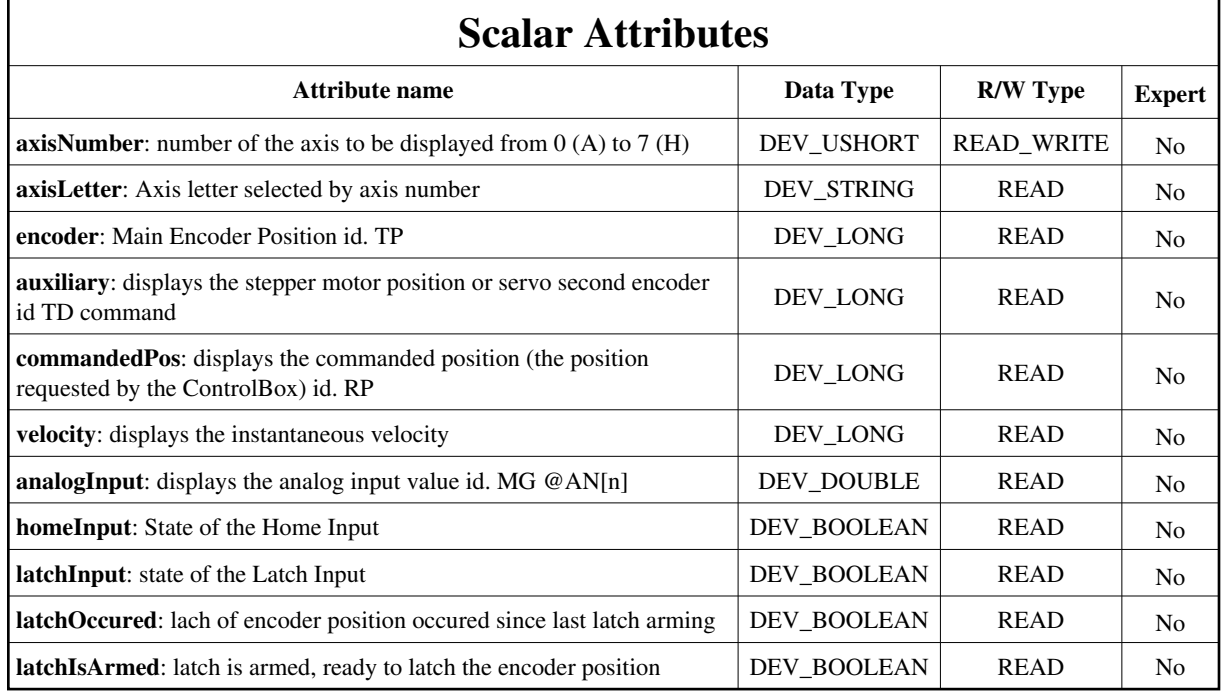

# **Commands:**

[More Details on commands....](#page-4-0) 

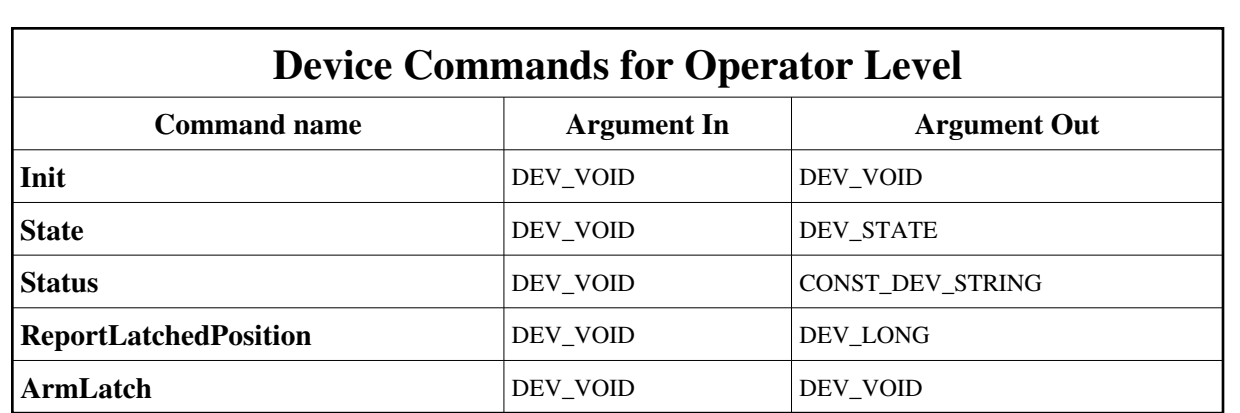

## **1 - Init**

**Description:** This commands re-initialise a device keeping the same network connection. After an Init command executed on a device, it is not necessary for client to re-connect to the device. This command first calls the device *delete\_device()* method and then execute its *init\_device()* method. For C++ device server, all the memory allocated in the *nit\_device()* method must be freed in the *delete\_device()* method. The language device desctructor automatically calls the *delete\_device()* method.

#### **Argin: DEV\_VOID** : none.

**Argout: DEV\_VOID** : none.

```
Command allowed for: 
lo
```
- Tango::OPEN
- Tango::UNKNOWN

#### **2 - State**

- **Description:** This command gets the device state (stored in its *device\_state* data member) and returns it to the caller.
- **Argin: DEV\_VOID** : none.
- **Argout: DEV\_STATE** : State Code

#### **Command allowed for:**

- Tango::OPEN
- Tango::UNKNOWN

## **3 - Status**

- **Description:** This command gets the device status (stored in its *device\_status* data member) and returns it to the caller.
- **Argin: DEV\_VOID** : none.

```
Argout:
  CONST_DEV_STRING : Status description
  Command allowed for: 
Tango::OPEN
Tango::UNKNOWN
  4 - ReportLatchedPosition
  Description: returns the last latched encoder position exception thrown if there is no latched position
  Argin:
  DEV_VOID : 
 Argout:
  DEV_LONG : the encoder value latched
  Command allowed for: 
Tango::OPEN
Tango::UNKNOWN
  5 - ArmLatch
  Description: arms the latch function to capture the encoder position on edge of latch input
  Argin:
  DEV_VOID : 
 Argout:
  DEV_VOID : 
  Command allowed for: 
Tango::OPEN
Tango::UNKNOWN
  ESRF - Software Engineering Group
```
## <span id="page-4-0"></span>**Frame Alert**

This document is designed to be viewed using the frames feature. If you see this message, you are using a non-frame-capable web client. Link to [Non-frame version.](#page-5-0)

<span id="page-5-0"></span>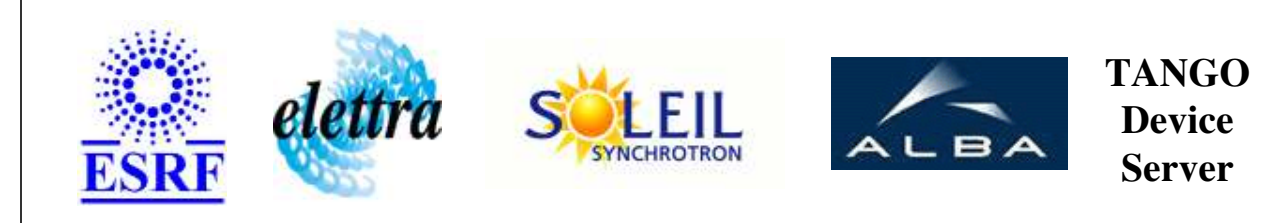

# **AxisRawDataReader Device Commands Description AxisRawDataReader Class**

**Revision: release\_2\_3\_10 - Author: coquet**

#### **1 - Init**

**Description:** This commands re-initialise a device keeping the same network connection. After an Init command executed on a device, it is not necessary for client to re-connect to the device.

This command first calls the device *delete\_device()* method and then execute its *init\_device()* method.

For C++ device server, all the memory allocated in the *nit\_device()* method must be freed in the *delete\_device()* method.

The language device desctructor automatically calls the *delete\_device()* method.

- **Argin: DEV\_VOID** : none.
- **Argout: DEV** VOID : none.
- **Command allowed for:** 
	- Tango::OPEN
	- Tango::UNKNOWN

## **2 - State**

- **Description:** This command gets the device state (stored in its *device\_state* data member) and returns it to the caller.
- **Argin: DEV\_VOID** : none.
- **Argout: DEV\_STATE** : State Code

#### **Command allowed for:**

- Tango::OPEN
- Tango::UNKNOWN

#### **3 - Status**

- **Description:** This command gets the device status (stored in its *device\_status* data member) and returns it to the caller.
- **Argin: DEV\_VOID** : none.
- **Argout: CONST\_DEV\_STRING** : Status description
- **Command allowed for:** 
	- Tango::OPEN
	- Tango::UNKNOWN

#### **4 - ReportLatchedPosition**

- **Description:** returns the last latched encoder position exception thrown if there is no latched position
- **Argin: DEV\_VOID** :
- **Argout: DEV\_LONG** : the encoder value latched
- **Command allowed for:** 
	- Tango::OPEN
	- Tango::UNKNOWN

## **5 - ArmLatch**

- **Description:** arms the latch function to capture the encoder position on edge of latch input
- **Argin: DEV\_VOID** :
- **Argout: DEV\_VOID** :
- **Command allowed for:**
- Tango::OPEN
- Tango::UNKNOWN

## **ESRF - Software Engineering Group**